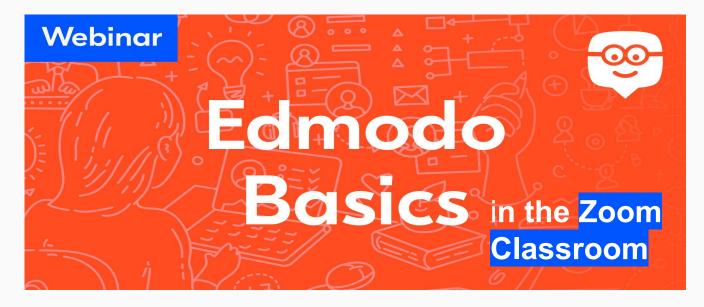

# AELG Professional Development Presentation by Patricia Sawyer

Presentation adapted from Vathany Say & Kate Baker, Edmodo Certified

Trainer

Discontent is the first necessity of progress.

—Thomas A. Edison

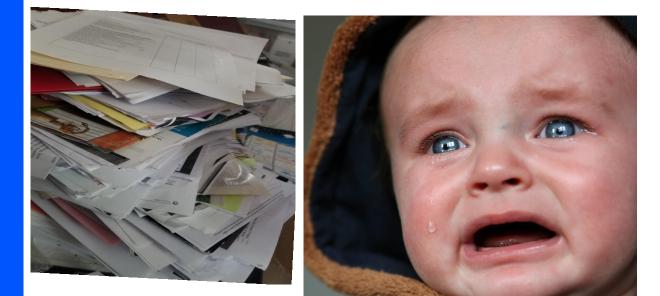

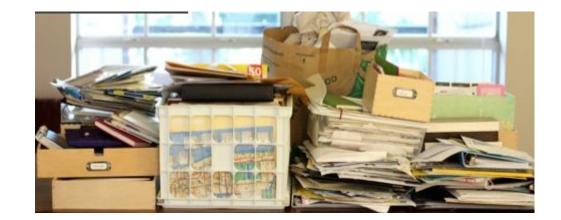

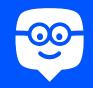

Learn how integrating **Edmodo** into your Zoom classroom can boost online learner engagement and save time:

- Go "paperless" with Assignments
- Provide instant feedback with auto-graded Quizzes
- Improve learner digital literacy and citizenship
- Curate resources in a Virtual library

Create a classroom community with student-led and studentcentered learning, all in one place: Edmodo

# Today's Training Agenda

-<u>...</u>

- I. Edmodo Account Overview
- II. Class and Group Management
- III. Posts and Replies
- IV. Polls, Quizzes and Assignments
- V. Additional Q&A time

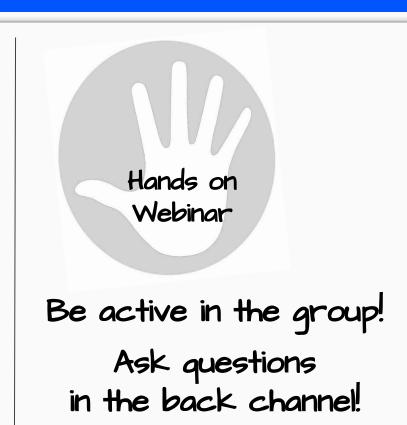

# In My Classroom

- Edmodo user since 2019
- Use Edmodo from Beginning II on (will use for Beginning I if I ever teach it & would try for literacy)
- Zoom and face-to-face classes
- Shared Chromebooks, computers & BYOD
- Edmodo Classes and Groups used for communication and content delivery

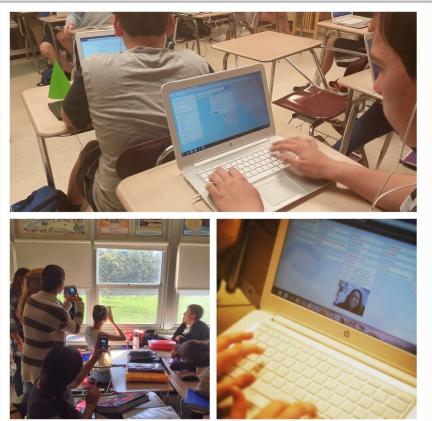

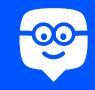

# Why Edmodo?

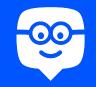

 Engage
 Edmodo is designed to get students excited about
 learning as teachers easily create a blended learning experience.

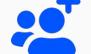

### Connect

Teachers are at the center of a powerful network that connects them to students, parents, administrators and publishers.

### Personalize

Edmodo offers engaging, easy-to-use apps that integrate seamlessly and personalize learning for every student.

# Measure

Edmodo makes it simple to track student progress. Teachers can get the pulse of the class through quizzes, discussion and more.

### My Edmodo Account

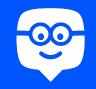

• Let me show you around!

# **Student Safety & Moderation Features**

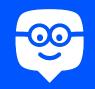

### Safety Controls:

- Class/Group Code & Join URLs safely invite people to join
- Lock and reset codes
- Remove members from Classes/Groups
- Select Small Group members
- Small Groups are invisible to non-members
- Approve or deny join requests

### **Moderation Controls:**

- Set students, Small Groups, or entire Classes/Groups to read-only
- Moderation options for student posts and replies to foster digital citizenship skills
- Edit or delete student posts
- Schedule posts in advance

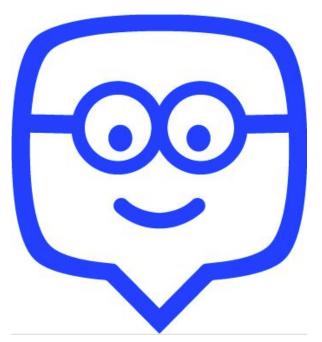

**Edmodo Training** with Kate Baker, ECT

# **Efficient Content Delivery**

- Frontload a Class/Group with curated resources and learning activities
- Organize content in sequence and/or Small Groups
- Flip classroom to support student learning
- Allow students to work asynchronously and at own pace
- Copy Classes/Groups to reuse curated content

#### 1 Me to 🗖 2014-15 English 9

#### ONLINE PARTICIPATION/DISCUSSION

Take a look at these too quotes by author, Rebecca Solnit. Read her words and respond to this post with your own reflections and connections.

Las requires años en els servirs interpretarios Marco de la reversa y puede desente de la reversa terretaria en esta de la reversa de la reversa de la r

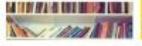

The adjust we call a look is not the real book, but its potential, like a musical score or used. It exists fully only in the act of boing read-and its real news is matile the fead of the reader, where the send gerenicales. A book is a feast that only beats in the cheat of another.

-RESIDEN SOLWY

#### Q - Q 2 Replies - C Share

#### Oct 15, 2014

#### Mikhayla R. said Oct 15, 2014

What I got from this quote is that when you do something you may be doing it by yoursell, but at the end of the tunnel you find the people with the same interests. You then begin to realize your not alone in this thing you like to do and everyone goes through this time when they are alone in something, but once you find the people who have the same interest a whole new world is open.

#### Amanda W. said 50 minutes ago

You get involved with something because you like it, and in the end meet people who also like have an interest in it.

Type a reply...

Post online discussion threads in the main Class/Group.

Students continually practice typing responses in small frames & scrolling.

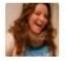

Me to
\*Edmodo Tips: How to Teach, Learn, Collabor...

WELCOME This group is a playground area for attendees of the session presentation, "Teach, Learn, Collaborate More with Edmodo". Feel free to ask questions, post pictures, share resources, and take a practice quiz and assignment. Attached are the slides from the presentation.

Task 1: Complete the Edmodo poll https://www.edmodo.com/post/645974238/What-level-proficiency-withusing-Edmodo

Task 2: Reply to this note: https://www.edmodo.com/post/645547182/REPLY-TO-POST-Please-replyto-post-with-name-job-location

Task 3: Complete the Tic Tac Toe assignment https://www.edmodo.com/post/645547144/

Task 4: Take the Edmodo Features Quiz https://www.edmodo.com/post/645547126/

Task 5: Post your own ideas to this Padlet: http://bit.ly/EdmodoTLC

Task 6: Complete the session evaluation form: https://goo.gl/SCHbkz

Pin important posts to the top of the stream for quick access.

Use rich text formatting to add visual elements to posts:

\*\*bold\*\*  $\rightarrow$  **bold** 

\*italics\*  $\rightarrow$  italics

Pinned Post

# Edmodo Polls

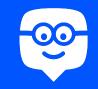

### Polls are:

- Anonymous
- Instant
- Multiple-choice
- Teacher-created
- Short question
- NOT added to the Progress Book

### **Teachers use polls as:**

- **quick formative assessment** during a lesson,
- as an **exit ticket** following a lesson,
- as **ice-breakers** at the beginning of class,
- and to make group decisions such as judge debates, decide class discussion topics, or select focus materials democratically!

### Edmodo Polls

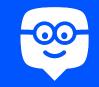

| P1 Create                                     | a poll from the activity stre   | am 🕸 Group Settings                    |       | Note<br>Type y | Assignment Quiz Poll Snapshot                                                             |                           |
|-----------------------------------------------|---------------------------------|----------------------------------------|-------|----------------|-------------------------------------------------------------------------------------------|---------------------------|
| No                                            | ote Assignment Quiz Poll        | Snapshot                               | ≩roup | Group          | Poets                                                                                     | Filter posts by ~         |
|                                               | What would you do with a poll?  |                                        | 12    | Polls          |                                                                                           | *                         |
| Group                                         | Check for understanding         | add additional                         |       | 6              | Now that we've read the book, reconside of ans                                            | the distribution<br>swers |
| vrite a<br>uestion,                           | Compare student opinions        | answer choices (at least two required) |       |                | think living forever is a good thing. Agree 42.86%, 6 vote(s)                             |                           |
| nen offer<br>nswers                           | Create "just for fun" questions | ×                                      |       |                | Disagree 57.14%, 8 vote(s) Total votes: 14 (Fefresh)                                      |                           |
|                                               | select group(s) to s            | Add Answer                             |       |                | Like (2) • 1 Reply • See how ma                                                           | any responses             |
| P1 Language Arts 2015-2016 × post to students |                                 |                                        |       | <b>\$</b>      | Sarah W. said Jan 26, 2014<br>OO Mr. Roosevelt, we should have one of our notest<br>this! |                           |
|                                               | Send Later schedule for t       | ne future Cancel o Send                |       | 0              |                                                                                           |                           |

### Edmodo Progress Book

Use the Edmodo Progress Book to keep track of your students' work

- Automatically add Assignments and Quizzes to the Progress Book
- Add new graded activities
- Students can monitor their progress, make sure they don't miss work, and set goals
- Award Badges to students for their achievements

You can also export your Progress Book into a CSV file, which can be easily uploaded to your district's SIS when it's time to turn in grades.

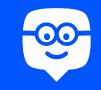

### Edmodo Progress Book

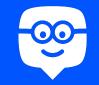

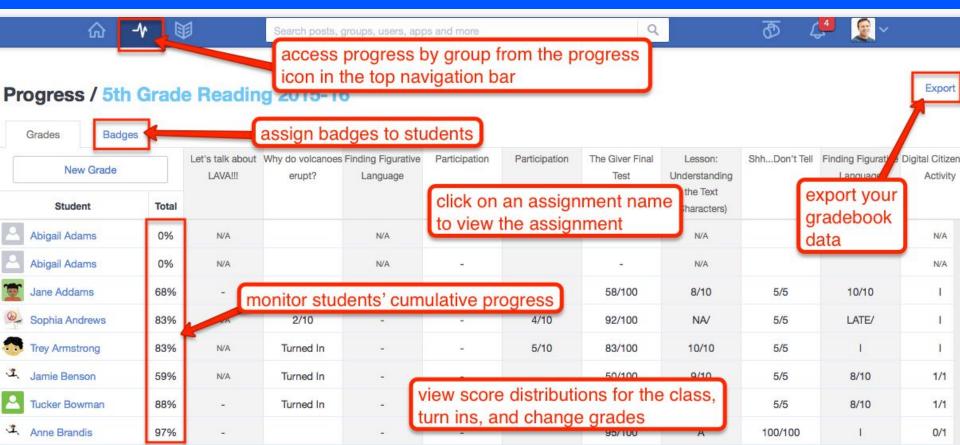

### Edmodo Assignments

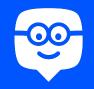

### Assignments are teacher-created and open-ended

- Attach links and viewable/editable Google & Microsoft documents
- Students can answer directly in Edmodo or upload files, attached from their Edmodo Backpack/Library, or link from Google or Microsoft Office Online
- Send to individuals or entire Classes/Groups
- Set a due date and optionally lock the Assignment after due date.
   Change due date via Edmodo Planner.

### **Edmodo Assignments**

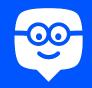

### Assignments are fed into the Edmodo Progress Book

- Load previously created Assignments
- Manually graded by the teacher
- Assignment column is automatically added to the Progress Book
- Teachers can add comments and then request that students re-submit work
- Parents can view student work and teacher feedback

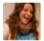

#### Me to 2016-17 Honors English 9

60 Second Public Speaking Task

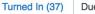

7) Due: March 20, 2017 3:00 pm

\*\*\*\*\*READ ALL DIRECTIONS FOR THIS ASSIGNMENT\*\*\*\*\* THERE ARE MULTIPLE STEPS!

If you have any questions or technical difficulties, I can be contacted via Edmodo or email.

1. Select a topic and write and practice saying a speech in which you will present a topic with a call to action in 60 seconds.

 You may present LIVE in class or using the video camera on your phone or the webcam on your Chromebook, record yourself speaking.
 May use props and costumes
 Emphasis is on your speakin More...

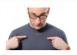

7 Powerful Public Speaking Tips From One of the Mo... www.entrepreneur.com

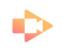

Screencastify (Screen Video Recorder) chrome.google.com Use an Edmodo assignment to collect student work.

Use spacing and textual elements for headings & bullets.

Show 2 more attachments...

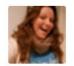

#### Me to 🗖 2016-17 Honors English 9

#### **Telemachus Hero Journey Chart**

Turned In (30)

Due: March 07, 2017 3:00 pm

As you read Books 1-4 pay attention to how Telemachus matures.

To review the events of Books 1-4, complete this chart, aligning Telemachus' evolution with the Hero's Journey. While the final due date for this assignment is by 3 pm March 7, 2017, I expect that you are working on it throughout the week, prior to the due date.

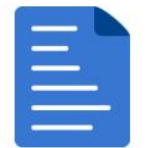

Ody- tele hero journey chart.docx DOCX File

Each recipient will get a copy

Make individual editable copies of Microsoft Word or Google Docs for students.

Simply attach the doc to the assignment and select the **make copies** option.

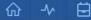

#### Beowulf- Villians as ... Due Oct 16, 2014

Not turned in

#### Beowulf- Villians as Transformational Metaphors

#### DIRECTIONS:

Revising your paper paragraph response, type up it in the response area of the assignment. DO NOT type it up in a separate file. You CAN type it up in a Google Doc first and then copy/paste it into Edmodo.

Q

#### WRITING PROMPT:

All epic heroes overcome powerful forces that arise from their particular ways of life. Modern heroes may conquer the unknowns of outer space or bring food or medicine to hungry people. The Anglo-Saxon hero slew monsters. Of course, monsters exist only in fantasy. But a monster may be an archetypal symbol or metaphor for some broader problem or challenge a society faces. What real life challenges of Anglo Saxon life are represented by the monsters Beowulf faces? Use your knowledge of Anglo-Saxon society and of Beowulf.

#### Brody, The Therapy Dog, Baker Not turned in LATE

| oe your  | responses   | here       |           |    |  |  |  |
|----------|-------------|------------|-----------|----|--|--|--|
|          |             |            |           |    |  |  |  |
| What did | l you think | of this as | ssignment | t? |  |  |  |

Use Edmodo Assignments & Short Answer question types in Edmodo Quizzes to teach...

- typing in a small frame,
- copy/paste from
  - document,
- proofreading typed text in a small frame.

# Edmodo Quizzes

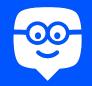

Edmodo Quizzes are created by the teacher, but can be graded by Edmodo

- Auto-graded question types: Multiple choice, Fill in the blank, Matching, True/False
- Teacher-graded: Short answer
- Grades can be automatically added to the Progress Book
- Set due date and optionally lock
- Send to individuals or entire Classes/Groups
- View data and results after completion

### Edmodo Quizzes

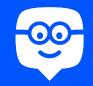

All digital literacy skills can be practiced with the various question types:

- Multiple choice & True/False = selecting correct answer
- Matching = drag & drop
- **Fill in the blank** = typing in small frame
- **Short answer** = extended typing in medium sized frame

### Edmodo Quiz Tips & Tricks

#### Maggie Assess Time Taken: 17:46 | Turned in Jun 19, 2014 9:17 PM Graded | Delete

#### 1 2 3 4 5 6 7 8 9 10 11 12 13 14 15 16 17 18 19 20 more \*

Question Total: 7 points

DIRECTIONS: Consider the following definition and the information in the link to complete the statement below.

#### romance

n [ra'mæns 'raumæns]

1. a love affair, esp an intense and happy but short-lived affair involving young people

2. love, esp romantic love idealized for its purity or beauty

3. a spirit of or inclination for adventure, excitement, or mystery

4. a mysterious, exciting, sentimental, or nostalgic quality, esp one associated with a place

 (Literary & Literary Critical Terms) a narrative in verse or prose, written in a vernacular language in the Middle Ages, dealing with strange and exciting adventures of chivalrous heroes

 (Literary & Literary Critical Terms) any similar narrative work dealing with events and characters remote from ordinary life

7. (Literary & Literary Critical Terms) the literary genre represented by works of these kinds

8. (Literature / Poetry) (in Spanish literature) a short narrative poem, usually an epic or historical ballad

9. a story, novel, film, etc., dealing with love, usually in an idealized or sentimental way

10. an extravagant, absurd, or fantastic account or explanation

11. (Music, other) a lyrical song or short instrumental composition having a simple melody

Considering the definitions of "romance" and Shaw's philosophical ideas, George Bernard Shaw subtitled Pygmation a "romance," because...

#### Pygmalion-Intro

Pygmation, written in 1912 by George Bernard Shaw and first performed two years later, tells the story of Henry Higgins, a professor of phonetics (speech), who bets his mend that he can pass off a

A Freddy and Eliza are destined to marry and have children.

B The playwright's committed to giving all of his works a happy ending.

C Wealth allows men to select those with whom they want to become romantically involved. Higgins was able to select Eliza and sculpt her into the ideal woman.

D "Romance" can refer to anything that's highly improbable or unrealistic, and it is highly unlikely that a lowly flower girl could become an accepted member of the upper class.

Correct Answer

Increase the skill level for answering multiple choice questions by giving students a small reading passage and/or a link for accessing more information.

You can also attach to questions...

- images
- videos
- files

| - T  | Divia<br>me Taken: 17:15   Turned in Or<br>raded   Delete | st 13, 2014 11-28 | AM Total Po                                                                                | /20        |
|------|-----------------------------------------------------------|-------------------|--------------------------------------------------------------------------------------------|------------|
|      | 3 4 5 6 7                                                 | uer.              | Question Tota                                                                              | £ 3 points |
|      | sconded                                                   | 1                 | To leave quickly and secretly and<br>hide oneself, often to avoid arrest<br>or prosecution |            |
| B ac | costed                                                    | 2                 | Correct Answer<br>approached in an aggressive<br>manner                                    |            |
| C az | ure                                                       | 3                 | Correct Answer                                                                             |            |
|      |                                                           |                   | Corriect Answer                                                                            |            |

"Quiz" students on vocabulary knowledge using the **matching** feature.

Students practice drag and drop navigation for each word and set.

| Mikey Bruno<br>Time Taken: 10:28   Turned in Sep 29, 2014 9:46 AM<br>Graded   Delete                                                                                                    | 19/20<br>Total Points: For Fill in the Blank tasks |
|----------------------------------------------------------------------------------------------------|----------------------------------------------------|
| 2       3       4       5       6       7       8       9       10       11       12       13       14       15       16         Type in the vocabulary word EXACTLY as it should be spelled to complete the sente         Even under repeated questioning, the witness was         reticent         Orrect Answer | students to                                        |

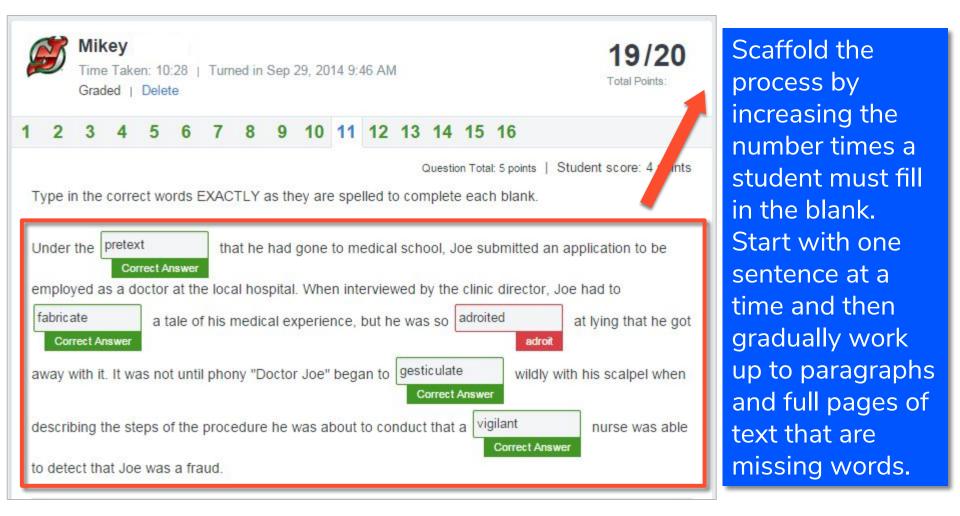

### **Create Your Own Quizzes**

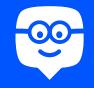

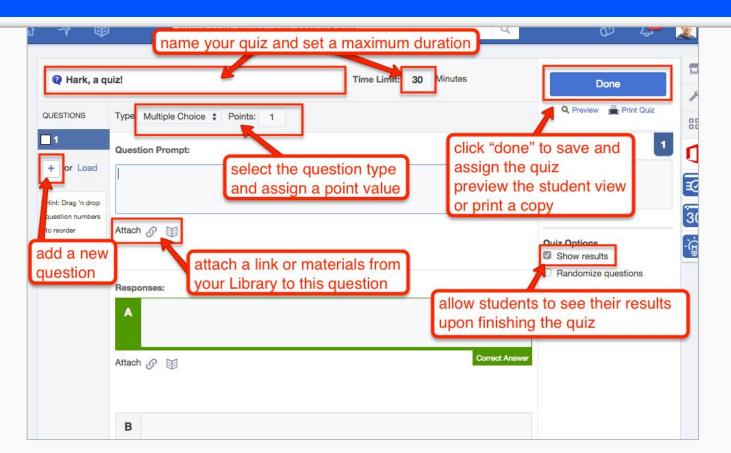

### Assessing Learning with a Quiz

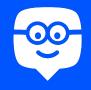

| Welcome! Syllabus<br>Due Aug 29, 2015                                     | Welcome! Syllabus Quiz<br>Quiz Overview All Submissions                                                  | Quiz Options ~                                                             |
|---------------------------------------------------------------------------|----------------------------------------------------------------------------------------------------|----------------------------------------------------------------------------|
| Showing: All                                                              | Assigned to: P5 - Science 2015-16                                                                        | Show results                                                               |
| P5 - Science 2015-16                                                      | This is a very quick check in to see if you read our classroom rules and if you                          | Lock quiz                                                                  |
| Trey Armstrong                                                            |                                                                                                    | Print Quiz                                                                 |
| Sister Bear                                                               | High Scores                                                                                              |                                                                            |
| Liam Boyle Anne Brandis Jonah Buron                                       | 1/2 view highest scoring<br>students and the success<br>rates on different questions<br>across the class | the "quiz options" drop-<br>down menu allows you<br>to show or hide studen |
| grayed out students<br>have not yet taken<br>the quiz. Click on a         | Question Breakdown<br>2 questions   05:00                                                                | results, lock the quiz to<br>prevent more students                         |
| student's name to<br>access their quiz<br>results and grade<br>their work | Question #1<br>I have read a<br>Multiple Choi Question #2<br>The capital o<br>Fill in the blank          | taking it, print a copy,<br>and add the quiz to<br>your gradebook          |

🐣 Mary Lincoln

### Using other educational tools

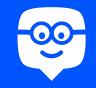

- Kahoot
- Googleforms
- Microsoft Forms
- Quizziz
- Edpuzzle

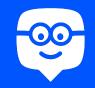

# Easy workaround for blending paper and digital assessment:

- Student completes work on paper, snaps a picture, and attaches the image to an Edmodo Note or Assignment.
- Teacher can also attach images to Notes, Quiz questions, and Assignments.

**Edmodo Training** with Kate Baker, ECT

# Some Creative Uses of Edmodo

- Reading & Book Club Groups
- Flip your classroom
- Invite a guest instructor or student-teacher into your Class.
- Create community writing Groups by teaming up with other teachers.

### **Digital Literacy Practice**

-<u>...</u>

- Sign up vs. Login
- Comments
- Scrolling
- Edits
- Typing & learning keyboard characters

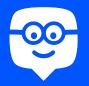

- (1) **Homework sharing:** Students can turn in graded assignments for just the teacher to see or share assignments with the class.
- (2) **In-class document and site sharing:** Teachers can share documents needed for class even if the whole class does not use Edmodo.
- (3) Assessment tool: Teachers can create quizzes or writing assignments and provide individual comments and corrections or share as a class.
- (4) **Student collaboration tool:** Students can create their own posts for other students to comment on and share ideas. For **group projects**, the teacher can great small groups, where students can interact and share their ideas.
- (5) **Communication tool**: Students can easily message the teacher or communicate with classmates in comments or posts and practice digital citizenship,

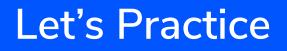

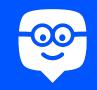

### Go to Edmodo!

Use the class code to join a class and play as a student.

You may post, take a quiz, take a poll, and turn in an assignment.

Class code: **y6vdnf** (code is unlocked)

# Questions & Connections

What are any questions you have?

If more questions come up for you in the future, post in our group!

You can also email me at

Patricia.Sawyer@montgomerycollege.edu

or explore the Edmodo Training Site: <u>https://www.edmodo.com/training</u> <u>https://youtu.be/RGHYSDsOzjl</u> coach.kbaker@gmail.com